## **Patient Authentication**

## How to allow a third-party app to access your health record

Patients of providers that use Epic software are able to connect third-party applications (apps) to retrieve parts of their health record for their own personal use. Examples of data that can be pulled into an app include lab results, allergies, medications, and immunization history.

In order to authenticate an app to retrieve your health data, follow these steps (note that images may not reflect your healthcare organization's exact layout or content for each step in the process):

- 1. Make sure you have a MyChart (patient portal) account created for your healthcare provider organization. You will need your login credentials for the authentication process. Note: MyChart is an Epic branded name. Your organization may use a different name for their patient portal.
- 2. Access the application on your personal device. Carefully review the app's terms and conditions.
- 3. The app may ask you to select your healthcare provider from a list. Select your healthcare provider.
- 4. You will now be redirected to your provider's MyChart login screen. Enter your credentials to continue.

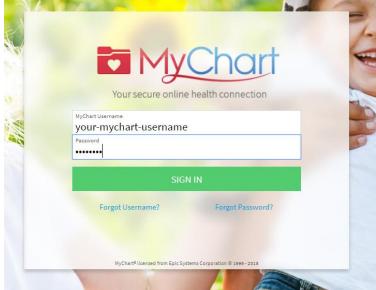

5. If you have access to another person's account, you will need to select to which account you are linking the app.

|   | MyChart                                                                                                    |
|---|----------------------------------------------------------------------------------------------------|
|   | Your secure online health connection                                                                                                    |
| N | Allow Access to Your Account                                                                                                    |
|   | <a>spplication name&gt; wants you to share your health data with them by linking your MyChart account. Note that<br/>this app might have been created by a developer who is not affiliated with your healthcare organization.</a> |
|   | Which patient do you want <application name=""> to be able to link to?</application>                                                                                                    |
|   | Yourself Your child                                                                                                    |
|   | CONTINUE                                                                                                    |
|   |                                                                                                    |
|   | Consider on the Consider One Consider One Constraint Constraint, 6 2000-     Songle Play     FAQs Privacy Policy Terms and Conditions. High Contrast Theme     Play Constraint Constraint, 6 2000-     Zota                       |

6. You may see a page with details about the application. These details come from a questionnaire that the app developer fills out and attests to, such as how the app is funded, whether it distributes your data to other parties, and whether you're able to delete or see records of the data the app collects. Review this information carefully and determine whether you would like the app to have access to your health information. If you would like to allow the app to access your data, check the "I have read the statements above" box, and then click "Allow Access".

Example of an app that has filled out questionnaire with useful information:

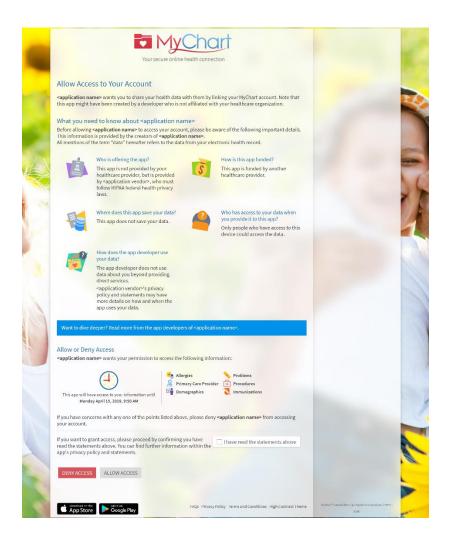

Example of an app that has neglected to fill out the questionnaire:

|                                                                                                    | MyChart                                                                                                    |  |
|----------------------------------------------------------------------------------------------------|----------------------------------------------------------------------------------------------------|--|
| Yours                                                                                                    | ecure online health connection                                                                                                    |  |
| Allow Access to Your Account                                                                                                    |                                                                                                    |  |
|                                                                                                    | health data with them by linking your MyChart account. Note that<br>per who is not affiliated with your healthcare organization.                           |  |
|                                                                                                    | et submitted to us how they plan to use your data.<br>I with <application name="">, it could be made public and you may</application>                      |  |
|                                                                                                    | you deny access to your account.                                                                                                    |  |
| What type of organization                                                                                                    | ot shared any of the following Terms of Use:<br>on is offering this app                                                                                    |  |
| How the app is funded     How your data will be sh                                                                                                    |                                                                                                    |  |
| <ul> <li>If this app tells you about</li> </ul>                                                                                                    | your data when it is provided to the app<br>it the data it has collected about you                                                                         |  |
| How your data will be re     How your data will be used to be used to be |                                                                                                    |  |
|                                                                                                    |                                                                                                    |  |
|                                                                                                    |                                                                                                    |  |
| Allow or Deny Access                                                                                                    |                                                                                                    |  |
| Allow or Deny Access<br><application name=""> wants your permission t</application>                                                                                                    | o access the following information:                                                                                                    |  |
|                                                                                                    | Allergies Noblems                                                                                                    |  |
| <application name=""> wants your permission t</application>                                                                                                    | Allergies     Problems     Primary Care Provider     Procedures                                                                                            |  |
|                                                                                                    | Allergies     Problems     Primary Care Provider     Procedures                                                                                            |  |
| capplication name> wants your permission t                                                                                                    | Allergies     Problems     Primary Care Provider     Procedures                                                                                            |  |
| <ul> <li>capplication name&gt; wants your permission t</li> <li>Comparison</li> <li>This ago will have access to your information until<br/>Monday February 23, 2315, 536 PH</li> <li>Because the app's developer has not inform</li> </ul>                                                                                                    | Margies<br>Privary Care Provider<br>Procedures<br>Transmissions<br>and us of how they plan to use your data, we recommend that you<br>yconfirming you have |  |
| capplication name> wants your permission t                                                                                                    | Margies<br>Privary Care Provider<br>Procedures<br>Transmissions<br>and us of how they plan to use your data, we recommend that you<br>yconfirming you have |  |
| capabilication names wants your permission t<br>end<br>the sage will have access to your information until<br>Hendry February 23, 2019, 5:38 PH<br>Because the app's developer has not inform<br>deny access to your access. please proceed by<br>read the statements, above, too can find furth<br>app's privacy policy and statements.                                                                                                    | Margies<br>Privary Care Provider<br>Procedures<br>Transmissions<br>and us of how they plan to use your data, we recommend that you<br>yconfirming you have |  |
| <ul> <li>capplication names wants your permission t</li> <li>This app will have access to your information until<br/>Hendry February 23, 233, 333 PH</li> <li>Because the app's developer has not inform<br/>deny access to your account.</li> <li>If you want to grant access, please proceed by<br/>read the statements above. You can find furth</li> </ul>                                                                                                    | Margies<br>Privary Care Provider<br>Procedures<br>Transmissions<br>and us of how they plan to use your data, we recommend that you<br>yconfirming you have |  |
| capabilication names wants your permission t<br>end<br>the sage will have access to your information until<br>Hendry February 23, 2019, 5:38 PH<br>Because the app's developer has not inform<br>deny access to your access. please proceed by<br>read the statements, above, too can find furth<br>app's privacy policy and statements.                                                                                                    | Margies<br>Privary Care Provider<br>Procedures<br>Transmissions<br>and us of how they plan to use your data, we recommend that you<br>yconfirming you have |  |

7. You can review and remove app access to your health data at any time by navigating to the 'Manage My Linked Apps and Devices' page in MyChart.

| Epic Medical Center                                                         | You       | Health            | Visits      | Messaging | Billing | Resources | <b>≥</b> ≡<br>Profile | Your Name<br>Log Out |  |  |  |
|-----------------------------------------------------------------------------|-----------|-------------------|-------------|-----------|---------|-----------|-----------------------|----------------------|--|--|--|
| Manage My Linked Ap                                                         | ps and De | evices            |             |           |         |           | ē                     | 1                    |  |  |  |
| Services Accessing My Acc<br>You've given the following apps                |           | access your data. |             |           |         |           |                       |                      |  |  |  |
| <application name=""> (i) View Permissions</application>                    |           | REMOVE            | ACCESS      |           |         |           |                       |                      |  |  |  |
| My Linked Devices<br>You've added the following devices as trusted devices. |           |                   |             |           |         |           |                       |                      |  |  |  |
| You have not authorized any devices.                                        |           |                   |             |           |         |           |                       |                      |  |  |  |
|                                                                             |           | [                 | BACK TO HOM | IE PAGE   |         |           |                       |                      |  |  |  |